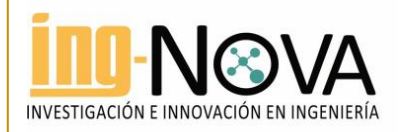

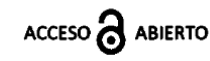

Para citaciones: R. Solano, J. Vélez, K. Ojeda, & A. Herrera, "Diseño de un mapa interactivo de contaminantes potenciales generados por empresas de la ciudad de Cartagena", Ing-Nova, vol. 2, no. 2, pp. 89-108, Jul. 2023. <https://doi.org/10.32997/rin-2023-4344>

Recibido: 15 de febrero de 2023 Revisado: 09 de mayo de 2023 Aprobado: 10 de mayo de 2023

Autor de correspondencia: Ricardo Solano [rsolanop@unicartagena.edu.co](mailto:rsolanop@unicartagena.edu.co)

Editor: Miguel Ángel Mueses. Universidad de Cartagena-Colombia.

Copyright: © 2023. R. Solano, J. Vélez, K. Ojeda, & A. Herrera. Este es una editorial de acceso abierto, distribuido bajo los términos de la licencia [https://creativecommons.org/licenses/by-nc](https://creativecommons.org/licenses/by-nc-nd/4.0/)[nd/4.0/](https://creativecommons.org/licenses/by-nc-nd/4.0/) la cual permite el uso sin restricciones, distribución y reproducción en cualquier medio, siempre y cuando que el original, el autor y la fuente sean acreditados.

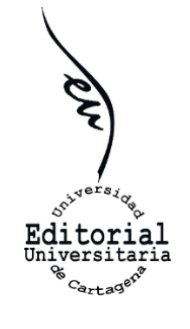

# Diseño de un mapa interactivo de contaminantes potenciales generados por empresas de la ciudad de Cartagena

#### Ricardo Solano<sup>1</sup>, Jeimy Vélez<sup>2</sup>, Karina Ojeda<sup>3</sup> & Adriana Herrera<sup>4</sup>

<sup>1</sup> Programa de Doctorado en Ingeniería. Grupo de investigación Nanomateriales e Ingeniería de Procesos Asistida por Computador. Universidad de Cartagena, Cartagena-Colombia.

<sup>2</sup> Programa de Ingeniería de Sistemas. Grupo de Investigación en Tecnologías de las Comunicaciones e Informática. Universidad de Cartagena, Cartagena-Colombia.

<sup>3</sup> Programa de Ingeniería Química. Grupo de Investigación Diseño de Procesos y Aprovechamiento de Biomasas. Universidad de Cartagena, Cartagena-Colombia.

<sup>4</sup> Programa de Ingeniería Química. Grupo de Investigación Nanomateriales e Ingeniería de Procesos Asistida por Computador. Universidad de Cartagena, Cartagena-Colombia.

#### RESUMEN

Actualmente, la contaminación ambiental generada por la actividad industrial se ha convertido en una situación que produce preocupación social, es por ello, que resulta necesario encontrar herramientas que permitan brindar información que concientice a la población en general de esta problemática. Cartagena de Indias, es una ciudad con grandes zonas industriales que en varias ocasiones han sido foco de atención debido a denuncias por contaminación de escenarios acuáticos, suelos, entre otros. Por ese motivo, en este trabajo se propone el diseño de un sistema de información web de código abierto, que permite brindar al usuario información de las empresas del sector industrial que incluye aspectos como: materias primas, productos, subproductos, residuos. Esto, con el objetivo principal de crear una herramienta de fácil acceso que sea útil para la regulación y el control de la seguridad ambiental, al igual que, para la comunidad científica. La metodología propuesta tiene un diseño experimental que se fundamenta en el análisis de la problemática, el levantamiento de los requerimientos y el análisis de estos, y finalmente, en el diseño del sistema de información. El diseño realizado comprende una vista estática del sistema; integrada por el diagrama de casos de uso, con sus especificaciones y, el diagrama de clases. Y una vista dinámica del sistema obtenida mediante la elaboración de los diagramas de secuencia de los casos de uso. Adicionalmente se hizo el diseño de la interfaz de usuario para facilitar la fase de prototipado.

Palabras clave: Mapa interactivo; Contaminación ambiental; Sistema web.

Design of an interactive map of potential pollutants generated by companies in the city of Cartagena

#### ABSTRACT

j

Currently, the environmental pollution generated by industrial activity has become a situation that causes social concern, which is why it is necessary to find tools that allow providing information that raises awareness of the general popu-

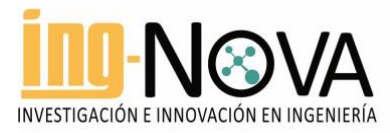

lation about this problem. Cartagena de Indias is a city with large industrial areas that have been the focus of attention on several occasions due to complaints of contamination of aquatic settings, soils, among others. For this reason, this paper proposes the design of an open source web information system, which allows the user to provide information on companies in the industrial sector that includes aspects such as: raw materials, products, by-products, waste. This, with the main objective of creating an easily accessible tool that is useful for the regulation and control of environmental safety, as well as for the scientific community. The proposed methodology has an experimental design that is based on the analysis of the problem, the survey of the requirements and their analysis, and finally, on the design of the information system. The design made includes a static view of the system; integrated by the use case diagram, with its specifications and the class diagram. And a dynamic view of the system obtained by developing the sequence diagrams of the use cases. Additionally, the user interface was designed to facilitate the prototyping phase.

Keywords: Interactive map, Environmental pollution, Web system.

## 1. Introducción

El impacto que genera la actividad industrial en una población es tanto beneficioso para la economía social y la calidad de vida, como perjudicial para el medio ambiente que lo rodea, lo que se evidencia en las diversas formas de contaminación y en el desequilibrio en los ecosistemas [1]. Las áreas ambientales que principalmente se ven afectadas por la industria son el agua, el aire y el suelo. La contaminación de ríos y lagos a causa del vertimiento de aguas residuales sin previo tratamiento, la alta producción de gases tóxicos como subproducto de la combustión de materia orgánica, la contaminación de suelos por pesticidas que se propagan por la tierra, hacen parte de la raíz del deterioro del medio ambiente y de las consecuencias en la salud humana [2]. Esta, ha sido una preocupación de hace muchos años teniendo en cuenta los reportes encontrados en múltiples investigaciones relacionadas con las repercusiones ambientales de los procesos industriales.

Por ejemplo, la industria de la pasta y el papel es una de las que más contribuye a la contaminación del agua y el aire, según un estudio realizado en Canadá, se determinó que las emisiones anuales eran superiores a límites permisibles sugeridos por el Ministerio de Medio Ambiente y Cambio Climático [3]. En otro estudio, se determinó que el vertimiento de salmueras altamente mineralizadas en masas de aguas superficiales, perteneciente de la producción industrial de químicos, como fertilizantes, causan una acumulación de impurezas que en condiciones de caudales altos pueden llegar a convertirse en una fuente intensiva de contaminación [4]. Está también constatado, que, en las aguas subterráneas de los alrededores industriales, la contaminación a causa de metales pesados es común, lo que ocasiona un gran deterioro del medio ambiente y la salud humana. Incluso, existen casos evaluados, donde los valores de riesgo cancerígeno de los metales pesados son superiores al intervalo aceptable [5].

Cartagena de Indias se ha posicionado como una de las grandes ciudades industriales de Colombia, como prueba de ello, diversas áreas de desarrollo industrial hacen parte de este sector, tales como: productos químicos, petróleo y derivados, plásticos, fertilizantes, materias primas industriales, y en menor medida alimentos y bebidas [6], [7]. La principal zona industrial de Cartagena es la zona de Mamonal, donde al mismo tiempo se encuentran ubicados habitantes de Ceballos, Albornóz y al límite, el municipio de Pasacaballos,

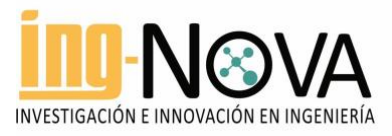

Bolívar. Estás poblaciones se han visto perjudicadas en mayor medida por las actividades industriales, sufriendo afectaciones en la salud y en actividades tradicionales, culturales y económicas, como la pesca [8], [9]. La Bahía de Cartagena (BC), es un motor para la industria local y nacional, puesto que, facilita el servicio portuario y el acceso fluvial, lo que la convierte en un área con alto riesgo de contaminación por derrames. Tal como se expresa en [5], se ha detectado la presencia de hidrocarburos en repetidas ocasiones. Así mismo, el Establecimiento Público Ambiental (EPA) de Cartagena, máxima autoridad ambiental en la ciudad de Cartagena encargada principalmente de ejecutar políticas, planes y programas nacionales [10], reportó durante 2020 sanciones a empresas del sector industrial en Mamonal por el vertimiento de líquidos contaminantes a caños, suelos y sectores aledaños sin previo tratamiento [11].

Frente a esta situación se desarrolló un trabajo colaborativo entre los grupos Diseño de Procesos y Aprovechamiento de Biomasas (IDAB) y Nanomateriales e Ingeniería de Procesos Asistida por Computador (NIPAC) del programa de Química y el Grupo de Investigación en Tecnologías de las Comunicaciones e Informática (Gimatica) del programa de Ingeniería de Sistemas de la Universidad de Cartagena. El trabajo permitió identificar las funcionalidades principales requeridas por los grupos de química para gestionar y visualizar información relacionada con el riesgo potencial de contaminantes de acuerdo con la actividad productiva de la empresa. Esto con el fin de habilitar herramientas que contribuyan a la concientización de la población en general, con respecto a la magnitud del problema que se ha venido generando por la acción de la industria en el medio ambiente. Como resultado del trabajo colaborativo se obtuvo el documento de análisis y diseño del prototipo software que se quiere desarrollar, el lína con el objetivo principal del proyecto de diseñar un mapa interactivo, que permita a los usuarios acceder a información de las empresas de Cartagena, que sea útil para el análisis del impacto ambiental que estas puedan generar. Es decir, información de materias primas, procesos de producción, productos, subproductos y residuos.

Entre los antecesdentes de este tipo de herramientas se pueden mencinar: el proyecto de la creación de una aplicación webGIS que permitía recopilar, analizar y mostrar datos de opiniones de la contaminación visual procedente de la ciudadanía, basados en la necesidad de tener información precisa y en tiempo real del exceso de publicidad exterior en los espacios urbano, este trabajo propone un enfoque cartográfico diferente a los típicos símbolos de puntos o mapas de calor [12]. MapX, también un trabajo que consiste en una plataforma de software de código abierto que brinda el acceso de datos espaciales acerca de los recursos naturales y el medio ambiente, con el propósito principal de contribuir a la priorización de inversiones y el seguimiento de repercusiones [13]. De forma similar, se realizó un sistema de Infraestructura Nacional de Datos Espaciales (NSDI) en Estados Unidos, que permite reunir datos geoespaciales de los ámbitos ecológicos, sociales, hidrológicos y medioambientales, con el objetivo de que basados en los datos de la web, se fomente la capacidad de la planificación participativa y la integración de la sostenibilidad en los marcos de toma de decisiones [14].

Recientemente, en la provincia de Ascoli Piceno (Italia), se llevó a cabo una prueba piloto para evaluar el rendimiento y las ventajas de una herramienta de SIG basada en la web para reunir, gestionar y almacenar datos sobre las emisiones contaminantes de industrias, en esta plataforma se pueden consultar datos medioambientales y representaciones SIG, además de descargar informes e ingresar nuevos datos [15]. Con el objetivo de estimar los impactos ambientales de la pila de residuos de carbón e identificar los niveles de contaminación en São Pedro da Cova (Oporto, Portugal), se creó un mapa de susceptibilidad de contaminación, una aplicación webGIS que reúna toda la información adquirida que puede ser útil para la

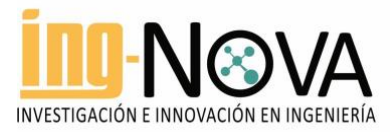

población de la zona de estudio, para entidades públicas e investigadores [16]. Como referente nacional, en la ciudad de Cúcuta se desarrollaron mapas de intensidad y gráficas de comportamiento para la medición de los niveles de material particulado en el aire, para ello, se utilizó un dispositivo con sensores de temperatura, humedad y GPS, por medio de una placa Raspberry Pi 3 b+, se adquieren los datos y se envía la información a una base de datos, que mediante una aplicación de escritorio suministra el acceso a la información de manera gráfica [17].

Los sistemas de información web tienen la particularidad de que tienen una amplia proyección y accesibilidad todo el tiempo, a través del tiempo se han convertido en referentes para todos aquellos que buscan informarse sobre instituciones, empresas, índices, entre otros [18]. Es por ello, que este trabajo presenta el diseño del prototipo de software del mapa de contaminantes, tal como se ha descrito previamente. Para el diseño del sistema se utilizó la metodología RUP (Rational Unified Process) puesto que se ajustó mejor a las condiciones del contexto de desarrollo. Entre los principales resultados se obtuvo el diseño de las funcionalidades del prototipo, así como, el diseño de la interfaz de usuario.

# 2. Metodología

Para el desarrollo de esta investigación se puso en práctica una metodología que tiene en cuenta cuatro fases: i) Investigación y análisis de la problemática, ii) Levantamiento de requerimientos, iii) Análisis de los requerimientos levantados, iv) Diseño del sistema de información.

# 2.1.Investigación y análisis de la problemática.

En busca de tener una perspectiva amplia de las necesidades del cliente y de la problemática planteada. Se realizó una investigación alrededor de las principales necesidades de los grupos de química para crear conciencia frente a la problemática ambiental descrita previamente en la ciudad.

## 2.2.Levantamientos de requerimientos.

En esta fase se realizó el levantamiento de requerimientos, es decir, se analizaron y discutieron las funcionalidades que requerían los diferentes actores para interactuar de manera satisfactoria con el mapa de contaminantes. Para ello se utilizaron las metodologías, técnicas y herramientas propias del desarrollo de software hasta la fase de análisis y diseño de software.

## 2.3.Análisis de los requerimientos levantados.

En esta fase se analizan los requerimientos obtenidos en la fase anterior, se determinó su viabilidad teniendo en cuenta factores como: tecnologías de desarrollo de software, usuario final, competencias del equipo desarrollador, presupuesto, herramientas, hardware, entre otros. Esto hizo posible resolver una serie de inconsistencia en las funcionalidades utilizadas por cada actor del sisetma.

## 2.4.Diseño del sistema de información.

Teniendo claros los requerimientos se realizó el diseño del sistema, haciendo uso de las distintas metodologías y vistas creadas para tal fin, como lo son los diagramas UML (diagramas de clases, diagramas de secuencia, de casos de uso, etc.), mockups de la interfaz gráfica, entre otros. El diseño logrado es la base para la fase II del proyecto mapa de contaminantes.

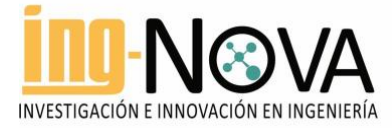

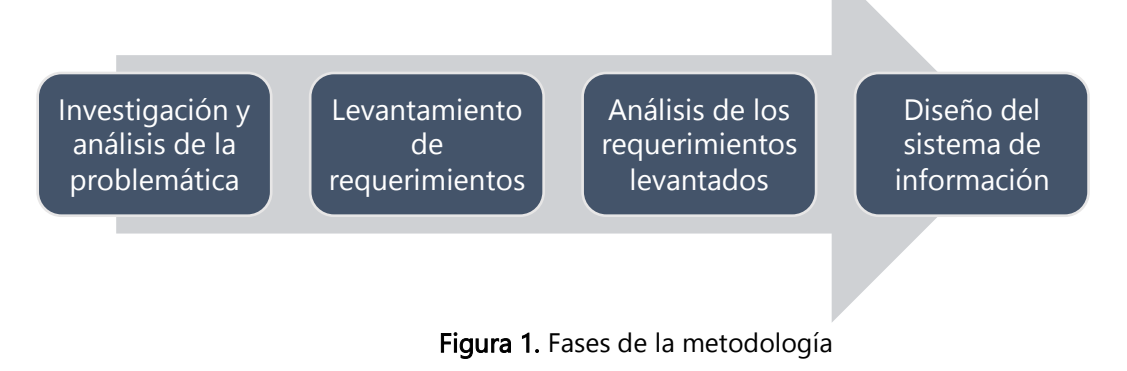

# 3. Resultados

# 3.1.Especificación de Requisitos

A partir del diagrama de caso de uso (Figura 2), se identificaron los actores del sistema (Usuario general, administrador y superadmin) y sus roles de acción de manera general y específica. En las tablas 1 y 2, se describen de forma detallada los casos de uso, condiciones y excepciones de los casos de uso y las acciones de los diferentes actores.

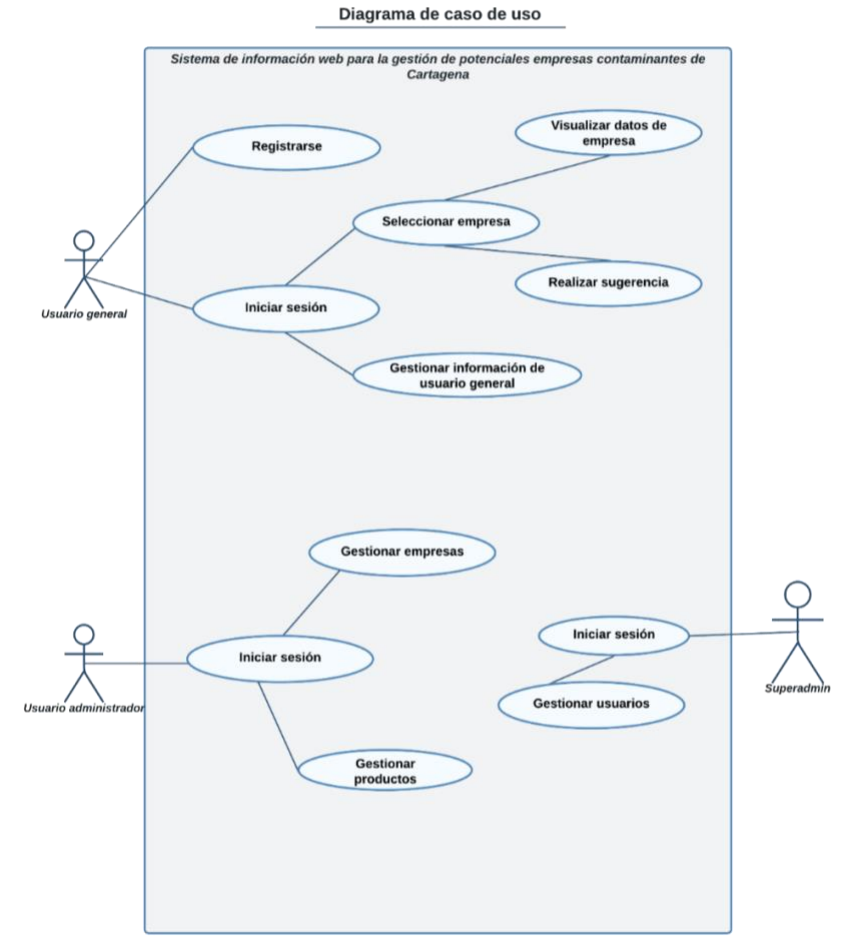

Figura 2. Diagrama de casos de uso del prototipo

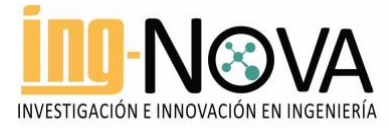

# 3.2.Documentación Casos de Usos

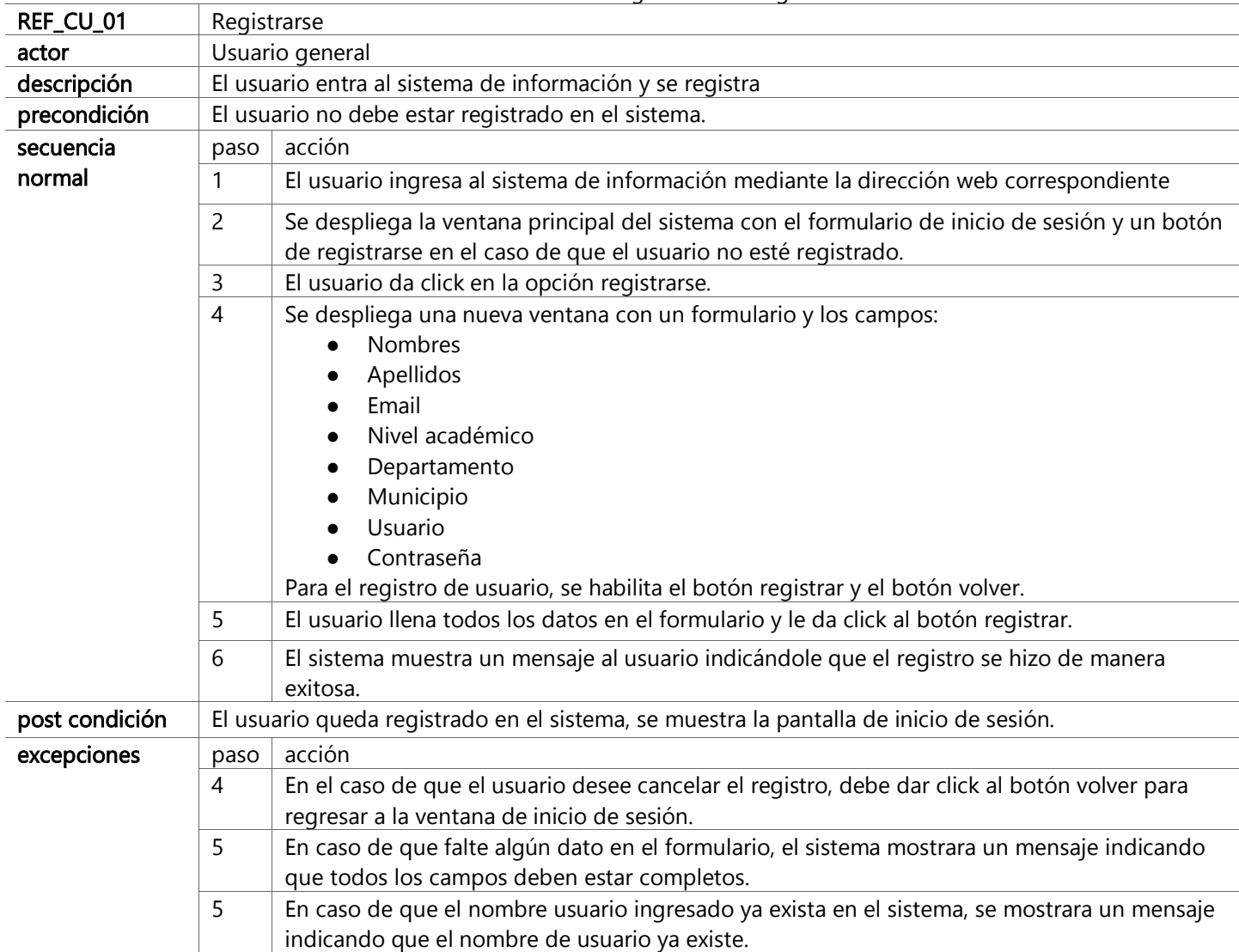

Tabla 1. Caso de uso: registro usuario general

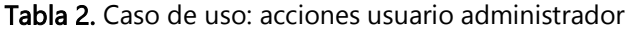

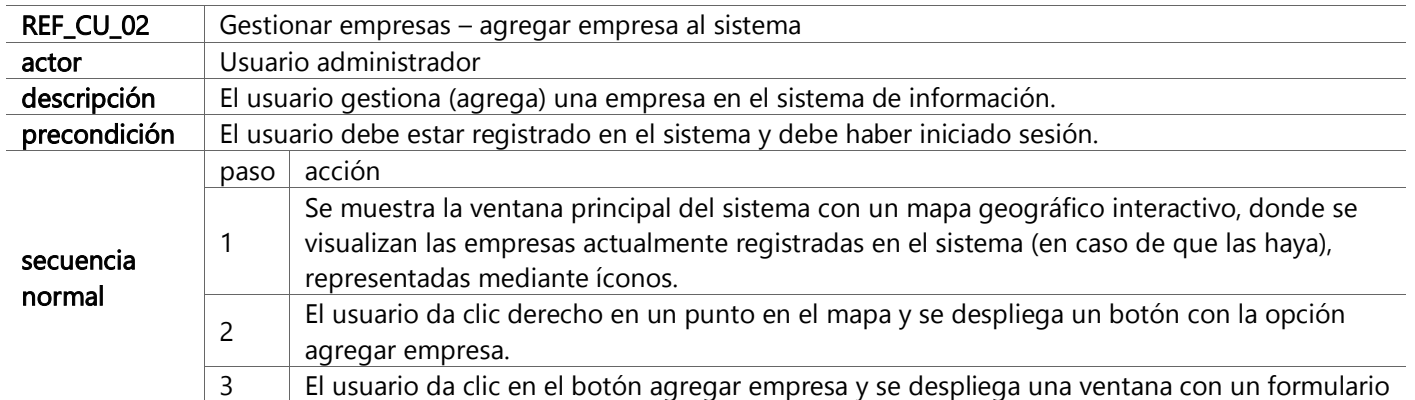

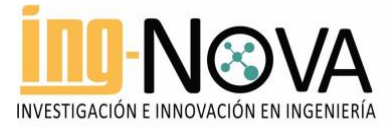

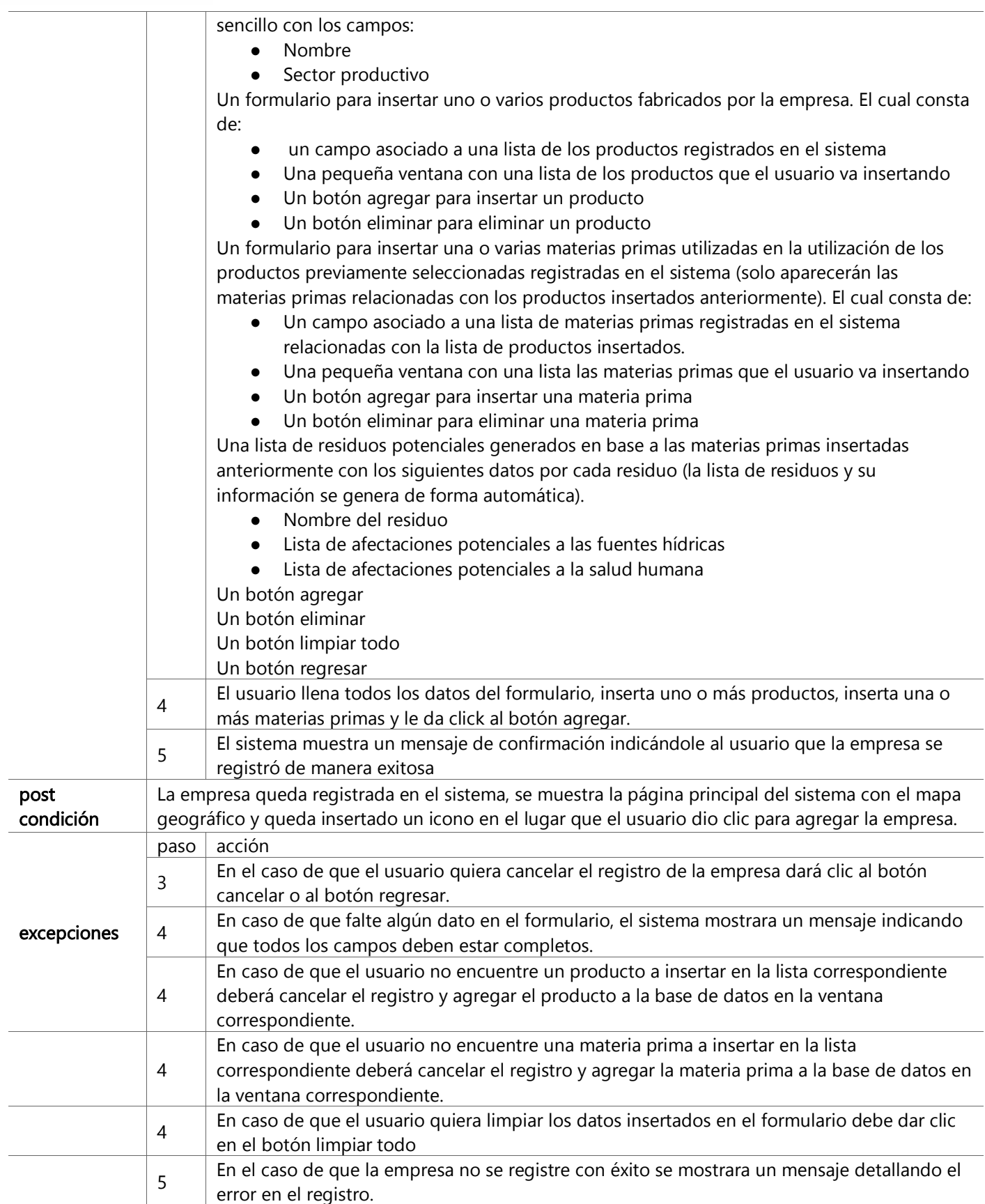

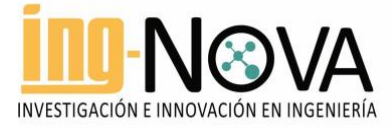

# 3.3. Análisis y diseño

#### Modelos de objetos

En la Figura 3, se muestra el diagrama de clases, el cual presenta la relación de las clases: Usuario, UsuarioGeneral, SuperAdmin, Administrador, Sugerencia, Empresa, Producto, MateriaPrima y Residuo; especifica las variables y acciones de cada una. Este diagrama es de gran utilidad para la posterior creación del código.

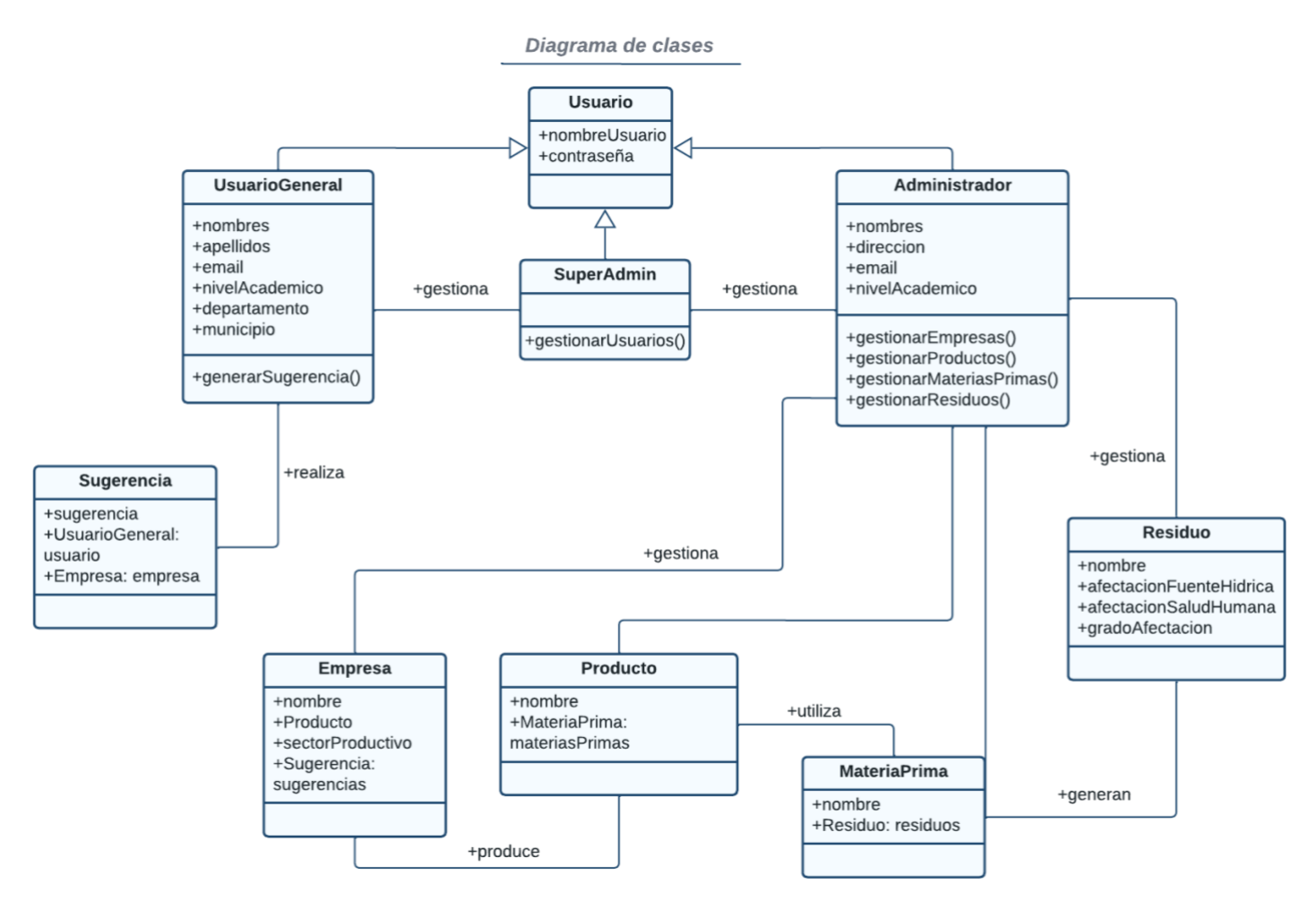

**Figura 3.** Diagrama de clases

#### Modelos dinámicos

Los diagramas de secuencia para el caso de uso de registro del usuario y de agregar empresa del Administrador, se muestran en las figuras 4 y 5, respectivamente. En estos, se muestran las acciones específicas de cada actor y las respuestas del sistema.

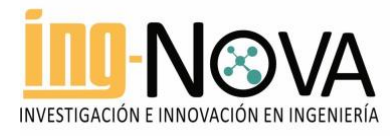

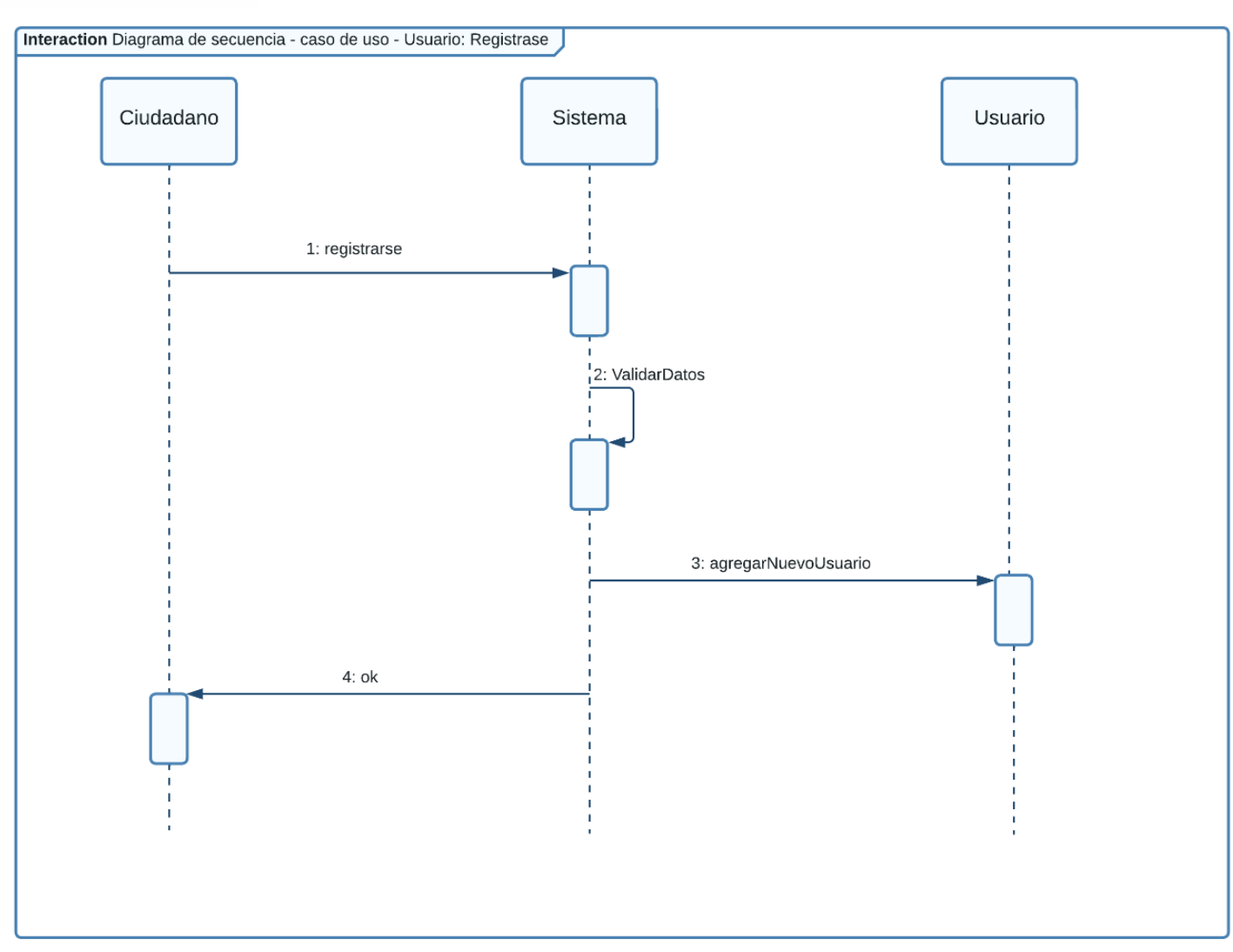

Figura 4. Diagrama de secuencia caso de uso: registrarse, del Actor Usuario

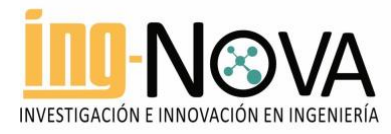

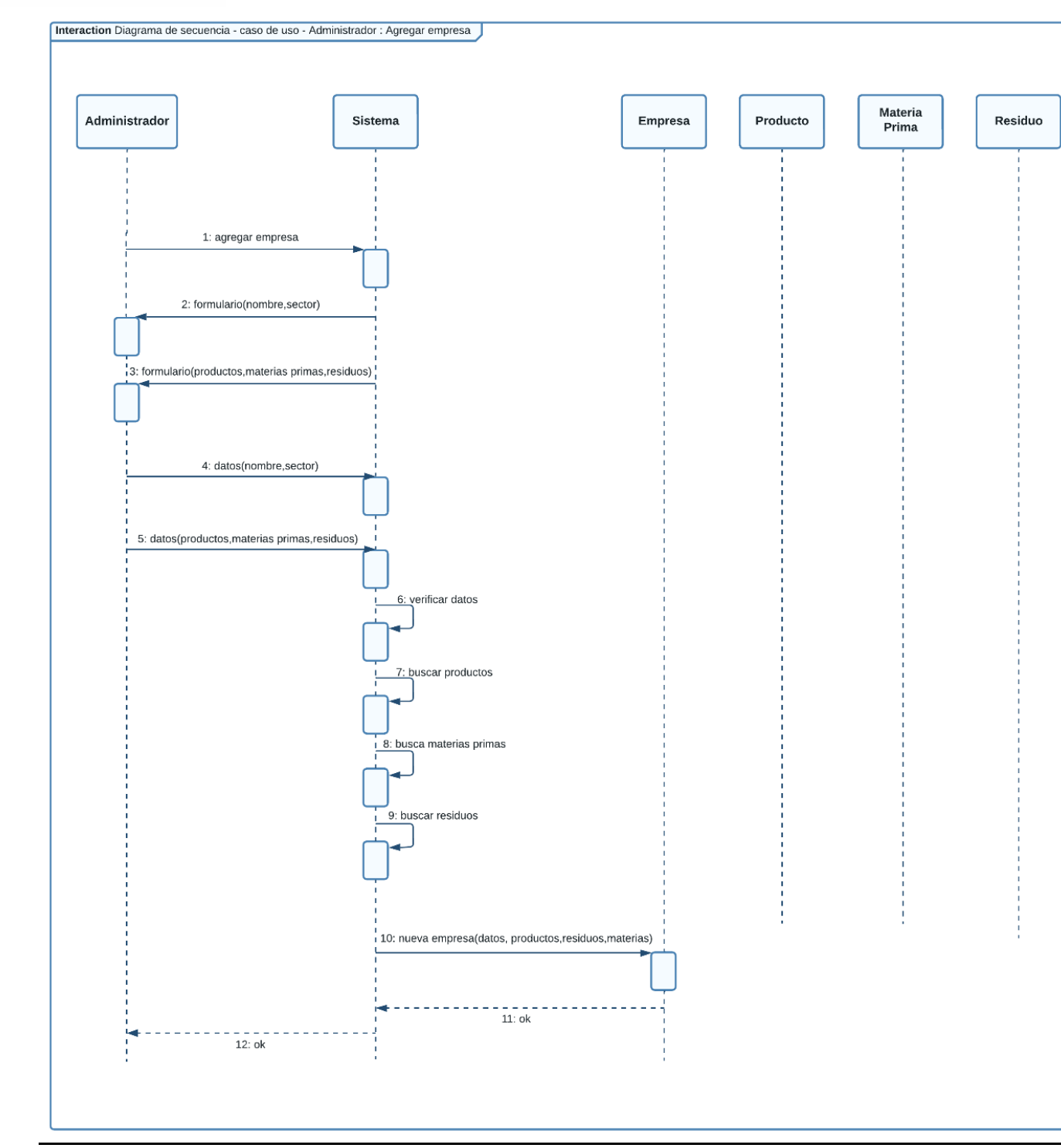

Figura 5. Diagrama de secuencia caso de uso: agregar empresa, del Actor Administrador

# **Interfaz**

A continuación de la Figura 6 a la Figura 23, se muestra el diseño de los esquemas bases de cómo visualizaría el usuario la página web en las diferentes acciones de los diferentes roles.

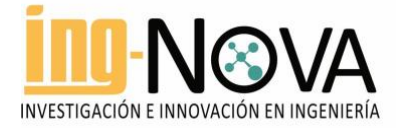

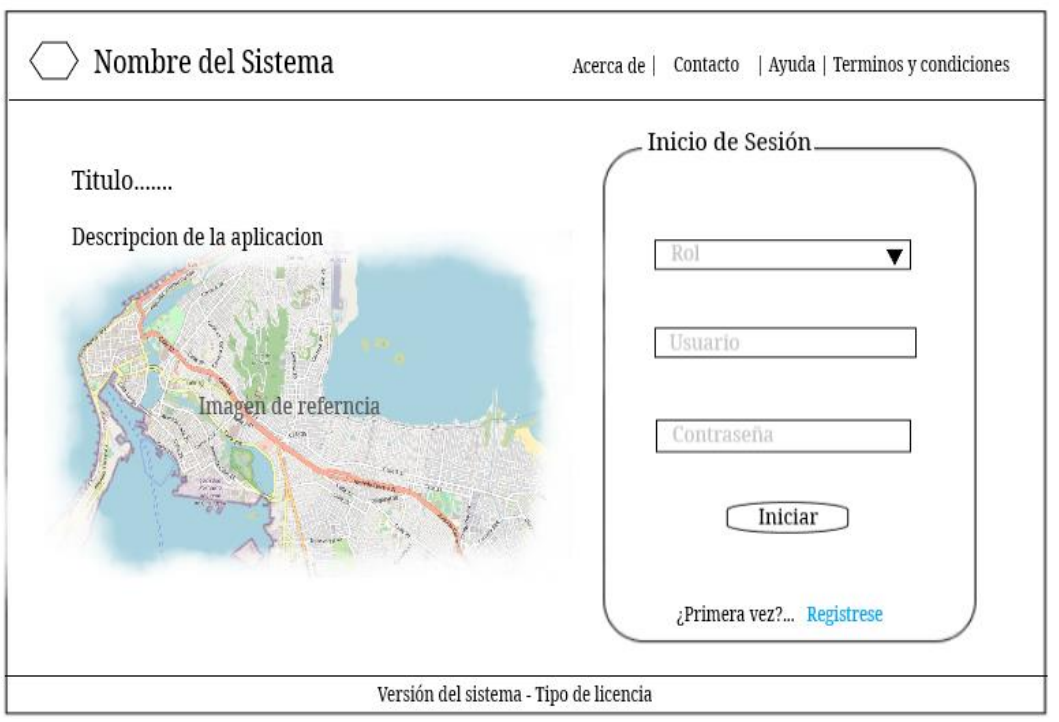

Figura 6. Mockup inicio de sesión usuario general

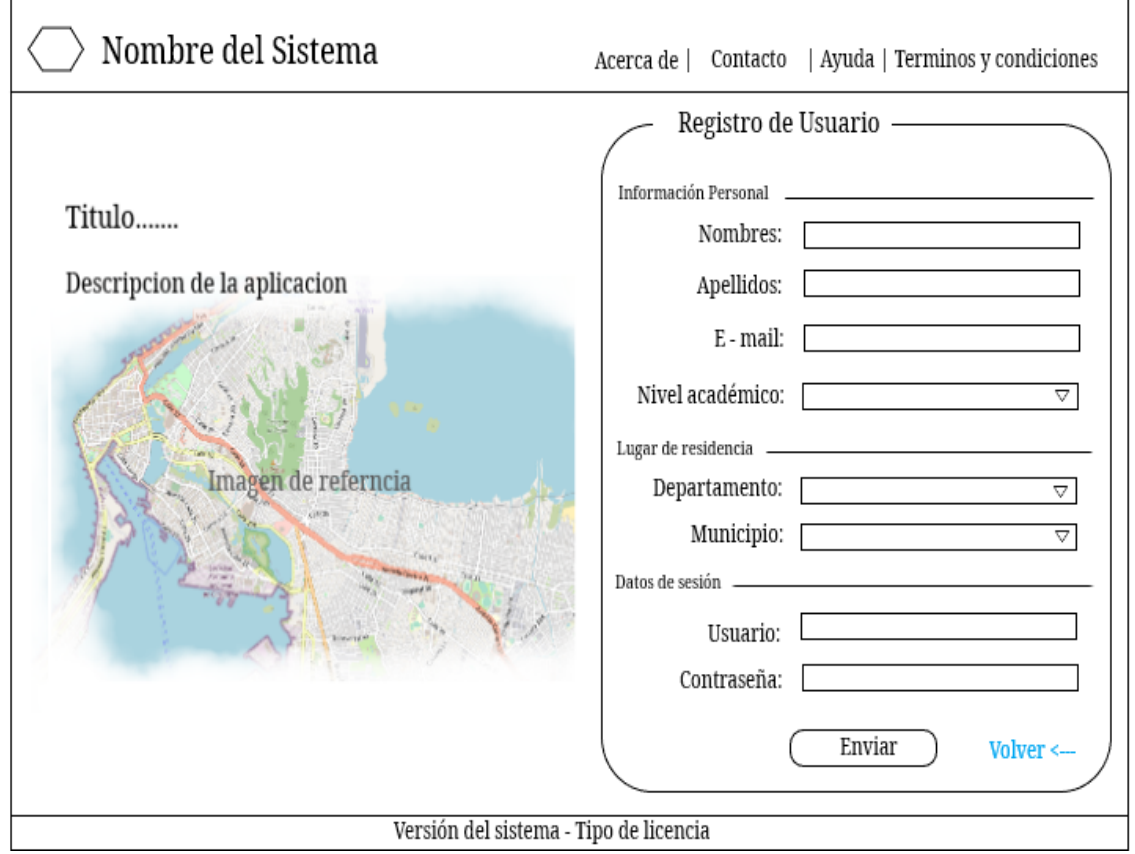

Figura 7. Mockup registro usuario general

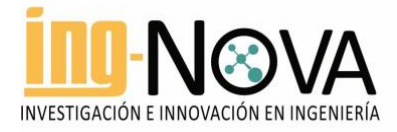

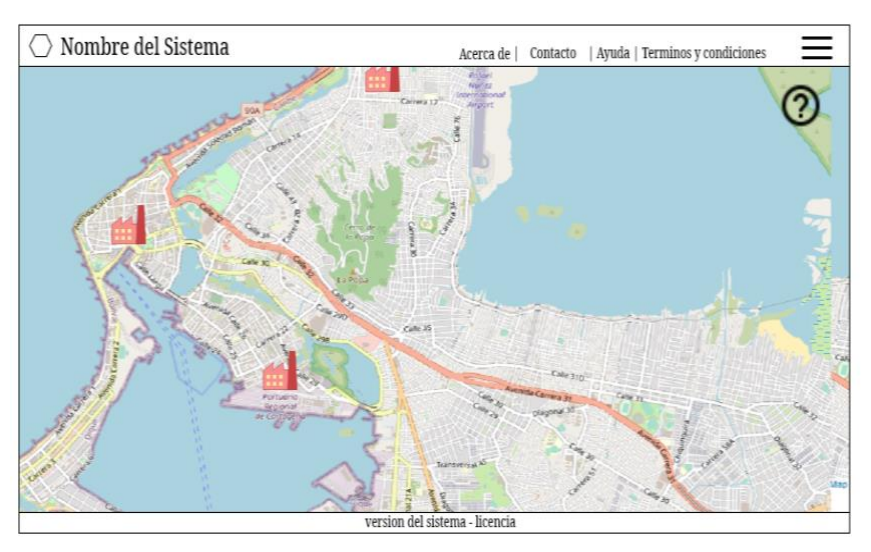

Figura 8. Mockup página principal usuario general

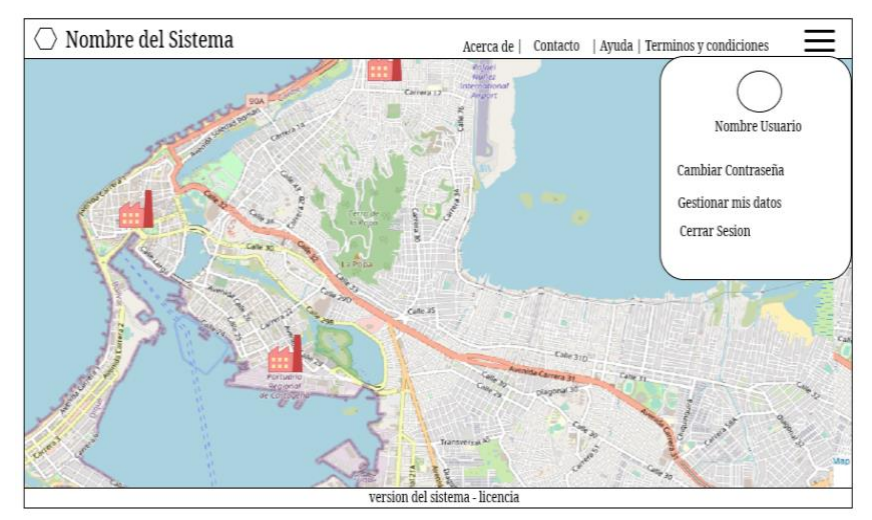

Figura 9. Mockup página principal – usuario general – menú usuario

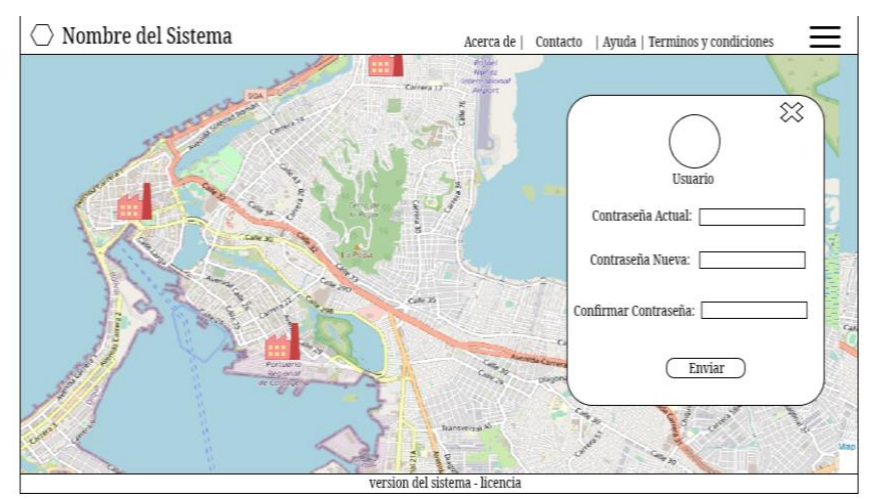

Figura 10. Mockup página principal – usuario general – cambiar contraseña

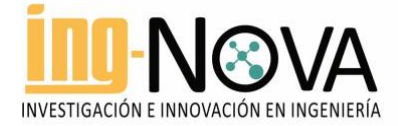

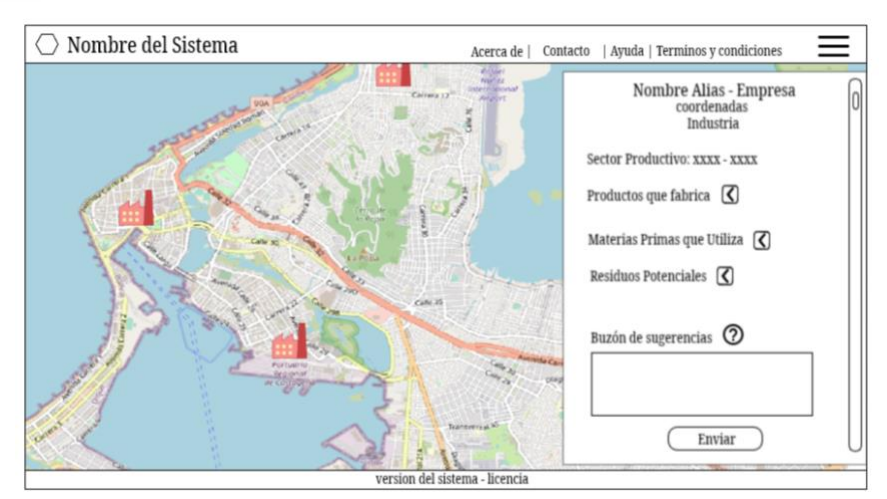

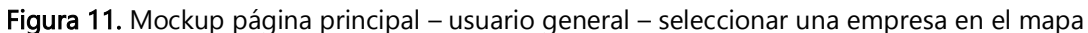

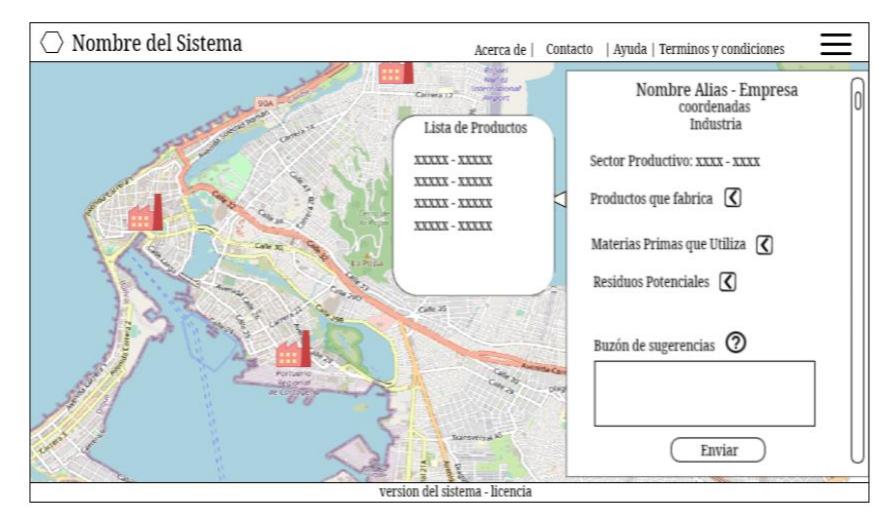

Figura 12. Mockup página principal – usuario general – seleccionar empresa en el mapa – visualizar productos que fabrica la empresa seleccionada

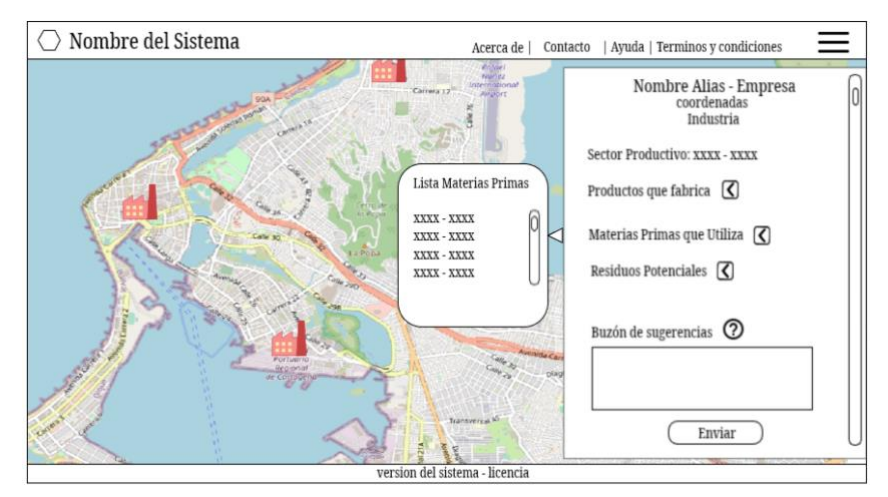

Figura 13. Mockup página principal – usuario general – seleccionar empresa en el mapa – visualizar materias primas que utiliza la empresa seleccionada

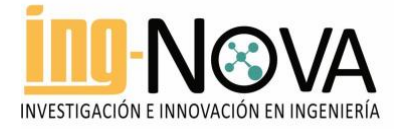

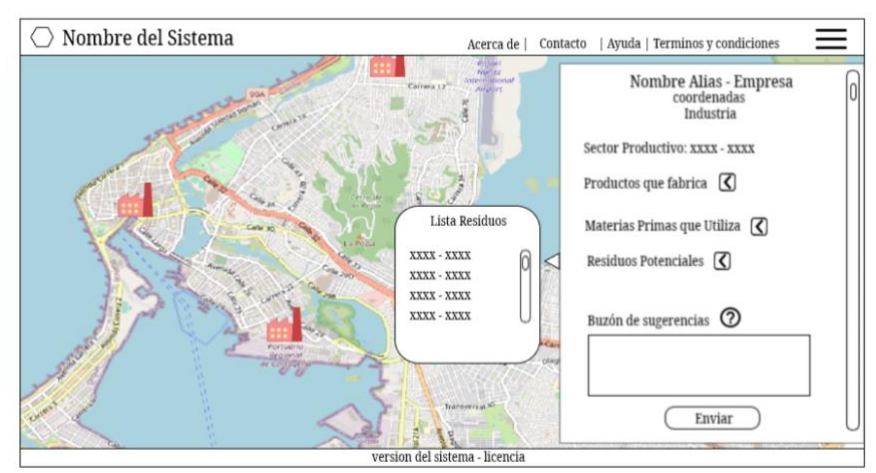

Figura 14. Mockup página principal – usuario general – seleccionar empresa en el mapa – visualizar residuos que produce la empresa seleccionada

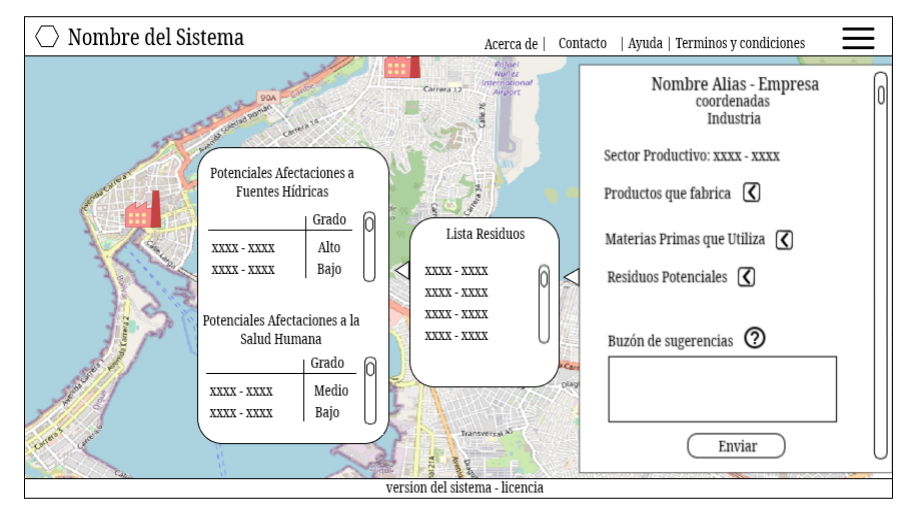

Figura 15. Mockup página principal – usuario general – seleccionar empresa en el mapa – visualizar residuos que produce la empresa seleccionada – visualizar potenciales afectaciones de residuos

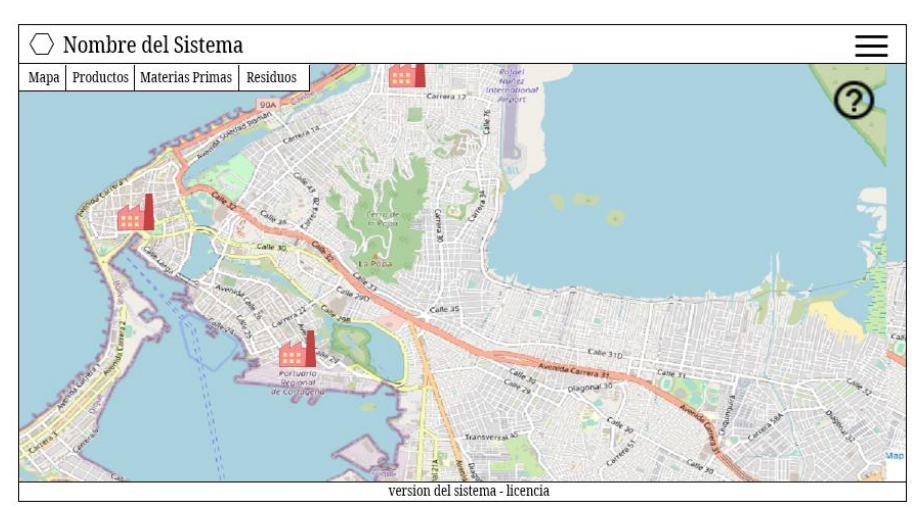

Figura 16. Mockup página principal – usuario administrador

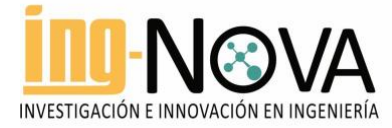

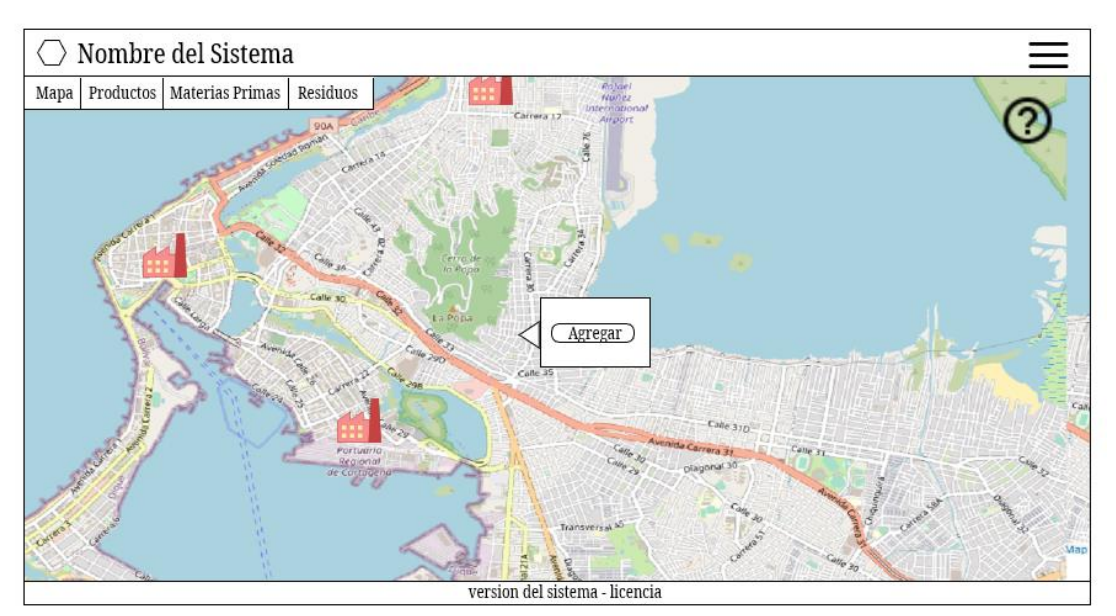

Figura 17. Mockup página principal – usuario Administrador – agregar empresa

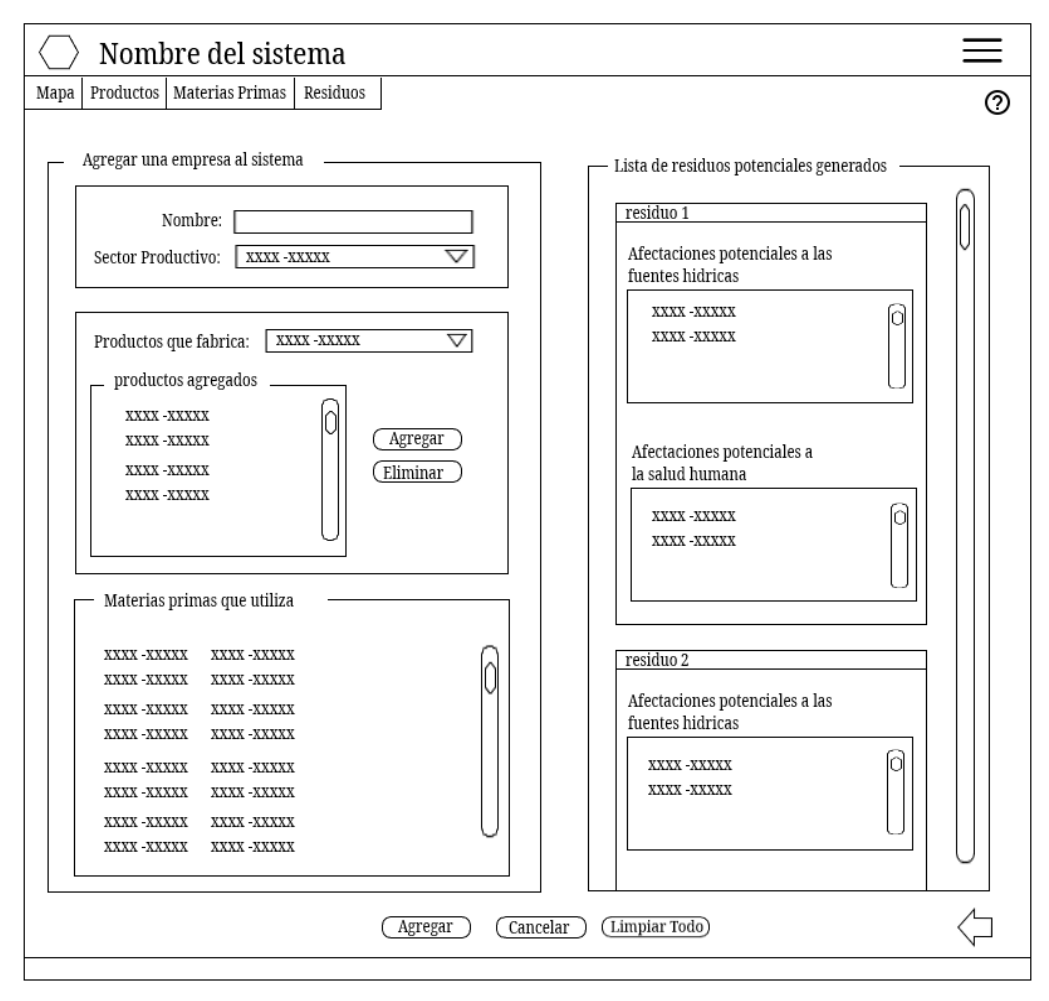

Figura 18. Mockup página principal – usuario administrador – ventana agregar empresa

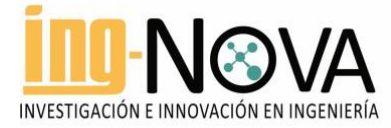

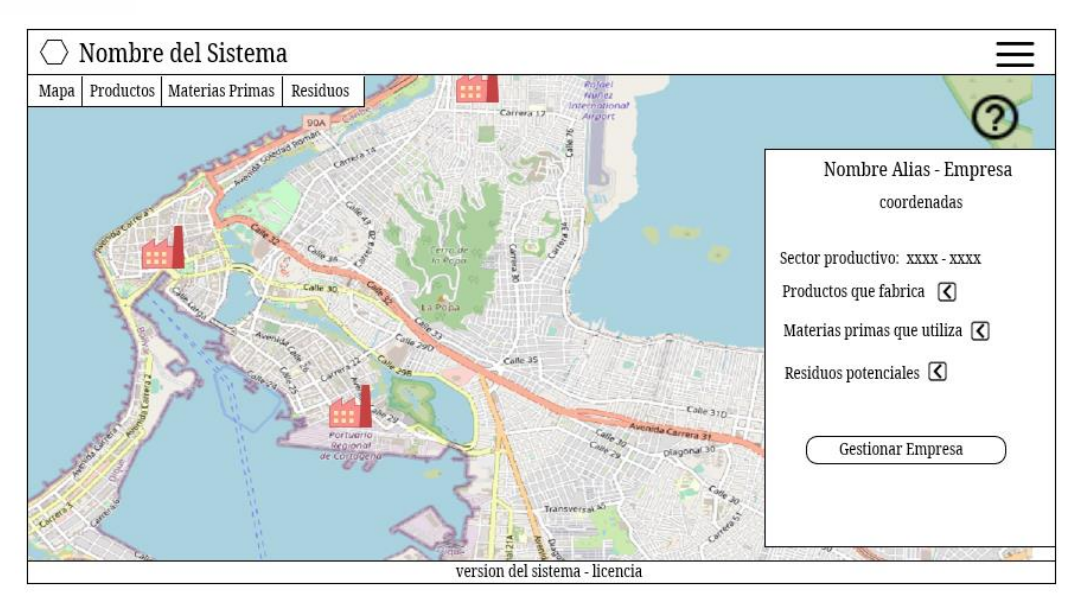

Figura 19. Mockup página principal – usuario administrador – seleccionar empresa en el mapa y visualizar su información.

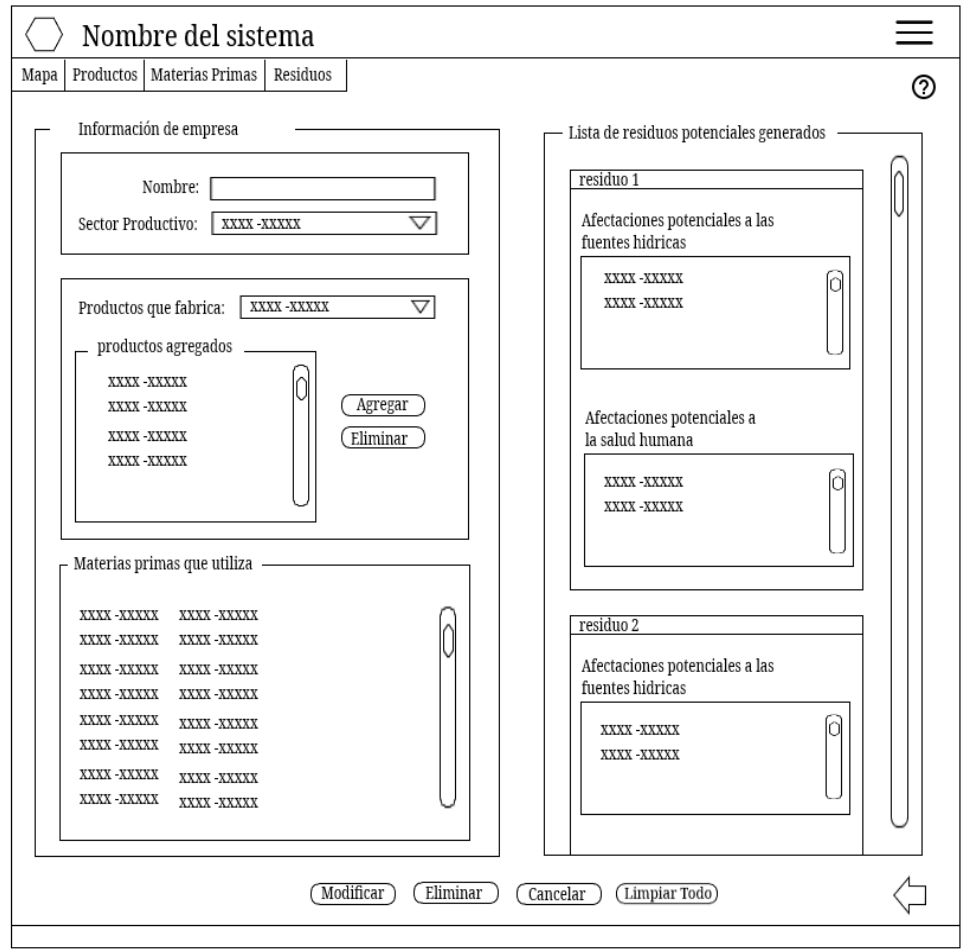

Figura 20. Mockup página principal – usuario administrador – gestionar información de una empresa (modificar o eliminar)

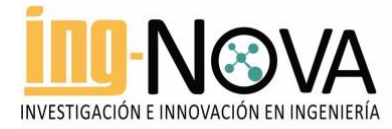

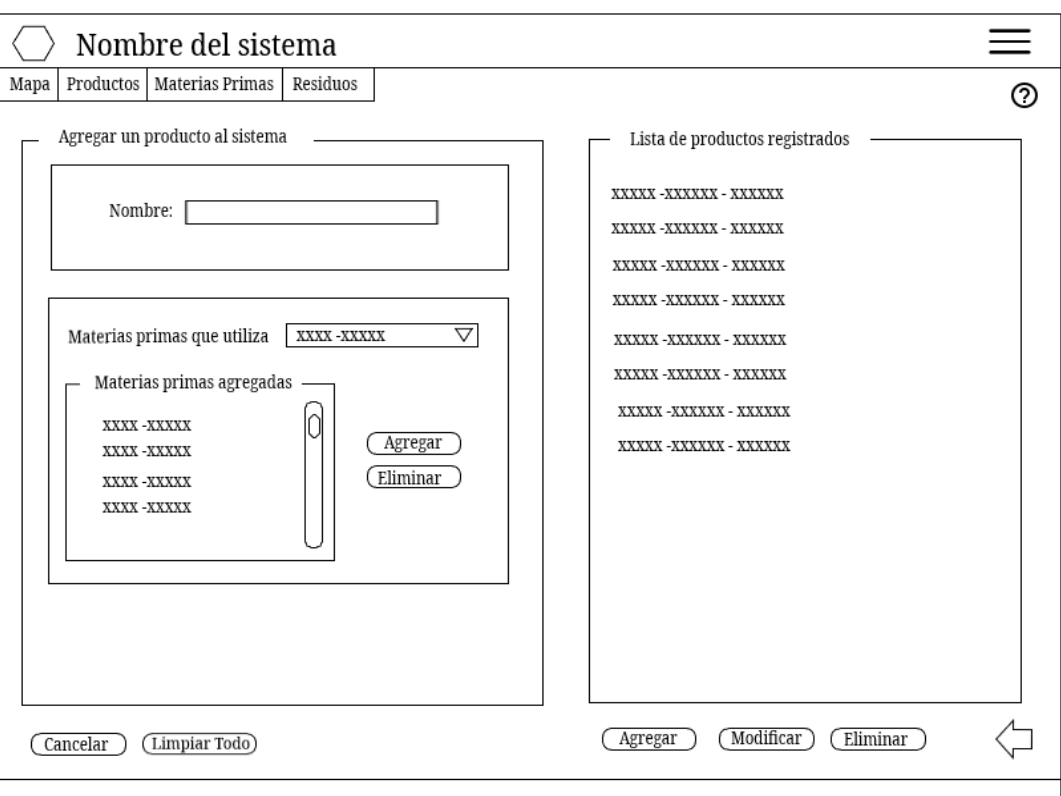

Figura 21. Mockup página principal – usuario administrador – agregar productos

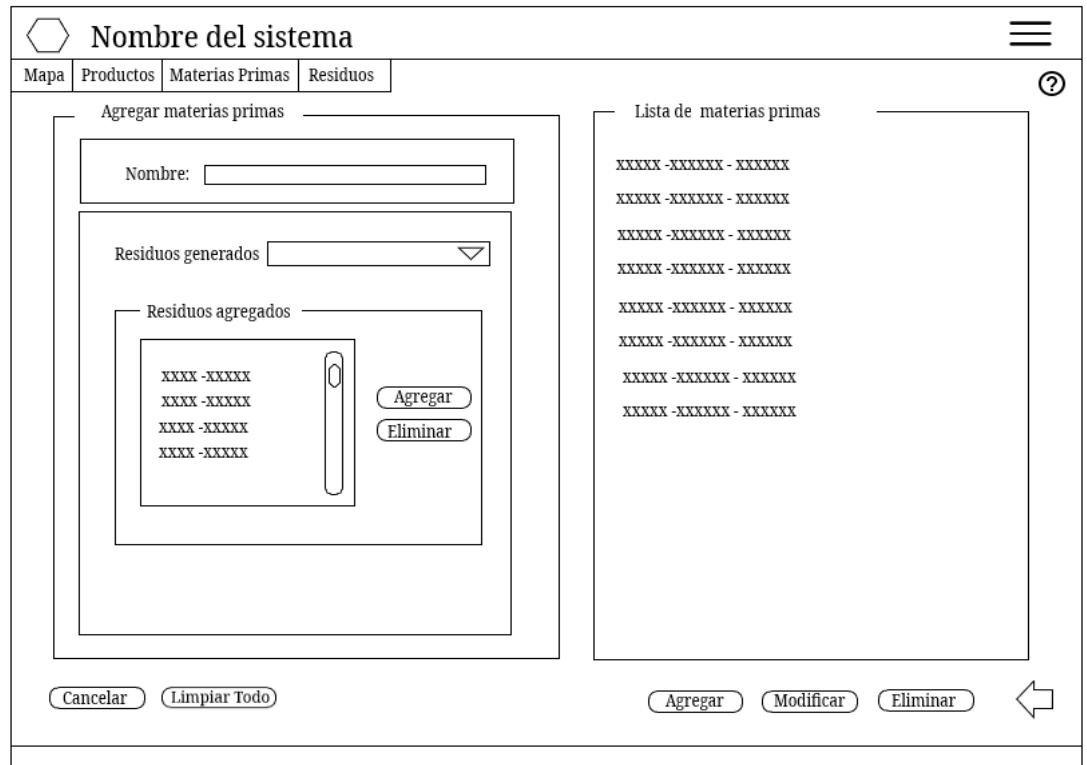

Figura 22. Mockup página principal – usuario administrado – agregar materias primas

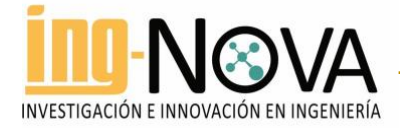

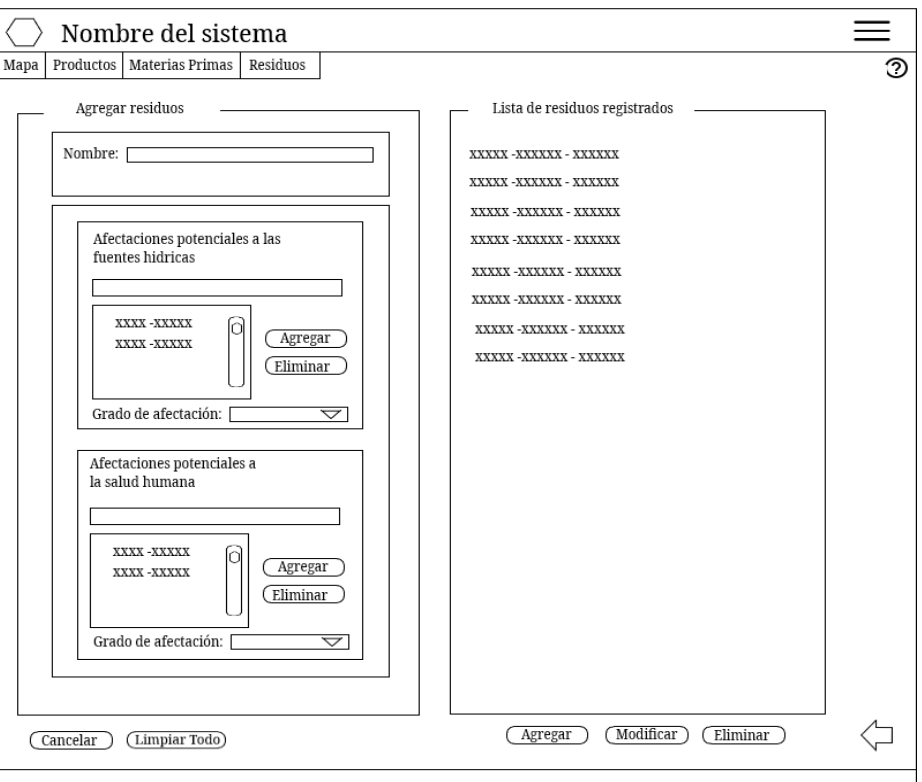

Figura 23. Mockup página principal – usuario administrador – agregar residuos

## 4. Conclusión

A partir del trabajo colaborativo realizado fue posible establecer las principales funcionalidades del prototipo software para la visualización del mapa de contaminantes de la ciudad de Cartagena. Lo anterior teniendo como base que una empresa, cualquiera que sea su actividad, consume insumos y materiales de manera recurrente para cumplir con su operación y producción. De esta manera es posible mapear a nivel documental, conociendo los materiales que consume, el potencial de riesgo que representa para la ciudad los residuos resultantes del proceso productivo. Las características e investigaciones realizadas alrededor de los riesgos potenciales de cada material se constituyeron en la base para alimentar el sistema.

De esta forma se espera facilitar la comprensión de la situación actual en términos del impacto medioambiental que ocasiona la operación de un grupo de empresas en la ciudad y por sectores. En este sentido, se obtuvo un documento de análisis y diseño, que proporciona las interfaces, clases, métodos y demás información requerida para el desarrollo de prototipo de software. En las interfaces, las empresas son correctamente representadas por etiquetas y colores que permitan diferenciar las distintas áreas de la industria. El motor de base de datos, integración del mapa geográfico, y demás tecnologías utilizadas en el desarrollo de este sistema son de código abierto.

Para el diseño y desarrollo del mapa de contaminantes se consideraron los requisitos del cliente, sin embargo, teniendo en cuenta que el proceso de desarrollo de software no es estático se debe aclarar que, estas funcionalidades pueden variar con el tiempo y que el éxito de la implementación del mapa de contaminantes

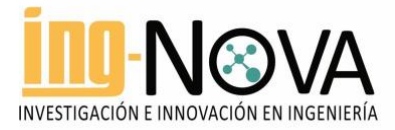

radica en la continuidad del trabajo colaborativo entre los grupos participantes, aportando su experticia en el campo correspondiente y la continua búsqueda y alimentación de la información en el aplicativo.

## Referencias

[1] S. Suárez Tamayo and E. Molina Esquivel, "El desarrollo industrial y su impacto en el medio ambiente," Rev Cubana Hig Epidemiol, vol. 52, no. 3, pp. 357-363, 2014, Accessed: Jan. 02, 2023. [Online]. Available: [http://scielo.sld.cu/scielo.php?script=sci\\_arttext&pid=S1561-30032014000300008&lng=es&nrm=iso&tlng=es](http://scielo.sld.cu/scielo.php?script=sci_arttext&pid=S1561-30032014000300008&lng=es&nrm=iso&tlng=es)

[2] M. A. Gil Garzón, "El desarrollo industrial, una necesidad que requiere de diversos retos ambientales."

[3] A. Badyda, C. G. Tzanis, G. Giacosa, C. Barnett, D. G. Rainham, and T. R. Walker, "Characterization of Annual Air Emissions Reported by Pulp and Paper Mills in Atlantic Canada," Pollutants 2022, Vol. 2, Pages 135-155, vol. 2, no. 2, pp. 135–155, Apr. 2022, doi: 10.3390/POLLUTANTS2020011.

[4] Y. Parshakova and A. Ivantsov, "Dynamics of Pollution in the Hyporheic Zone during Industrial Processing Brine Discharge," Water 2022, Vol. 14, Page 4006, vol. 14, no. 24, p. 4006, Dec. 2022, doi: 10.3390/W14244006.

[5] M. Xu, K. Zhang, Y. Wang, B. Zhang, K. Mao, and H. Zhang, "Health Risk Assessments and Microbial Community Analyses of Groundwater from a Heavy Metal-Contaminated Site in Hezhou City, Southwest China," International Journal of Environmental Research and Public Health 2023, Vol. 20, Page 604, vol. 20, no. 1, p. 604, Dec. 2022, doi: 10.3390/IJERPH20010604.

[6] J. M. Domínguez Martínez, El impacto ambiental de las actividades industriales: el cambio necesario. Universidad Internacional de Andalucía, 2008.

[7] D. Carolina and O. Mercado, "Eficiencia de las grandes empresas ubicadas en la Zona Industrial Mamonal, Cartagena-Colombia. Mediante análisis envolvente de datos BBC-O".

[8] V. Pareja Bayter and M. del C. Ricardo, "Diagnostico de riesgos de la Zona Industrial de Mamonal - Cartagena -," Corporación Universitaria Tecnológica de Bolívar, Cartagena de Indias, 1994.

[9] E. Bossio Correa and Y. Pineda Theran, "Contaminacion industrial, deterioro ambiental y calidad de vida en Pasacaballos," Universidad de Cartagena, Cartagena de Indias, 1989.

[10] "Establecimiento Público Ambiental, EPA Cartagena." https://epacartagena.gov.co/web/ (accessed Jan. 08, 2023).

[11] "Epa sigue sancionando empresas por contaminación en mamonal – Establecimiento Público Ambiental, EPA Cartagena." https://epacartagena.gov.co/web/epa-sigue-sancionando-empresas-por-contaminacion-enmamonal/ (accessed Jan. 02, 2023).

[12] S. Chmielewski, M. Samulowska, M. Lupa, D. Lee, and B. Zagajewski, "Citizen science and WebGIS for outdoor advertisement visual pollution assessment," Comput Environ Urban Syst, vol. 67, pp. 97-109, Jan. 2018, doi: 10.1016/j.compenvurbsys.2017.09.001.

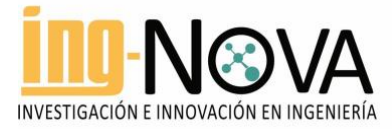

[13] P. Lacroix *et al.*, "MapX: An open geospatial platform to manage, analyze and visualize data on natural resources and the environment," SoftwareX, vol. 9, pp. 77–84, Jan. 2019, doi: 10.1016/j.softx.2019.01.002.

[14] C. v. Castro and H. S. Rifai, "Development and Assessment of a Web-Based National SpatialData Infrastructure for Nature-Based Solutions and Their Social,Hydrological, Ecological, and Environmental Co-Benefits," Sustainability (Switzerland), vol. 13, no. 19, Oct. 2021, doi: 10.3390/su131911018.

[15] G. Giglione et al., "An Integrated Web-Based GIS Platform for the Environmental Monitoring of Industrial Emissions: Preliminary Results of the Project," Applied Sciences 2022, Vol. 12, Page 3369, vol. 12, no. 7, p. 3369, Mar. 2022, doi: 10.3390/APP12073369.

[16] L. Duarte, A. C. Teodoro, P. Santos, C. Rodrigues de Almeida, J. Cardoso-Fernandes, and D. Flores, "An Interactive WebGIS Integrating Environmental Susceptibility Mapping in a Self-Burning Waste Pile Using a Multi-Criteria Decision Analysis Approach," Geosciences (Switzerland), vol. 12, no. 10, Oct. 2022, doi: 10.3390/geosciences12100352.

[17] J. E. Eslava Pedraza, F. A. Martínez Sarmiento, Á. J. Soto Vergel, E. J. Vera Rozo, and D. Guevara Ibarra, "Generación de mapas de contaminación por material particuclado mediante sistemas embebido: caso de estudio en Cúcuta (Colombia)," 2021, doi: 10.22335/rlct.v13i3.1433.

[18] G. Calvo Guillén, "Rediseño de un sitio web como sistema de información mediante la arquitectura de información: en busca del fortalecimiento de la comunicación," e-Ciencias de la Información, vol. 5, no. 1, p. 1, Jan. 2015, doi: 10.15517/eci.v5i1.17472.